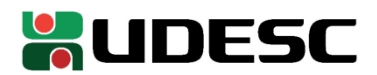

## **PORTARIA INTERNA GDG/CEPLAN n<sup>o</sup> 071/2023**

O Diretor-Geral do Centro de Educação do Planalto Norte da Universidade do Estado de Santa Catarina, no uso de suas atribuições,

## **RESOLVE:**

**1º - DESIGNAR** a servidora **Débora Barni de Campos**, matrícula 0343163-0-03 para exercer as funções de Diretora de Ensino do CEPLAN – FC 07.

**2º** - Esta portaria tem efeito retroativo a contar de 01 de outubro de 2023, com vigência até 30 de setembro de 2027.

São Bento do Sul, 02 de outubro de 2023.

**Prof. Dr. Delcio Pereira Diretor Geral CEPLAN**

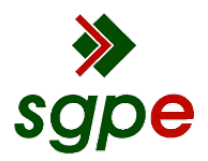

**Assinaturas do documento**

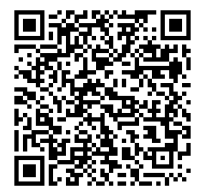

## Código para verificação: **1CFMV883**

Este documento foi assinado digitalmente pelos seguintes signatários nas datas indicadas:

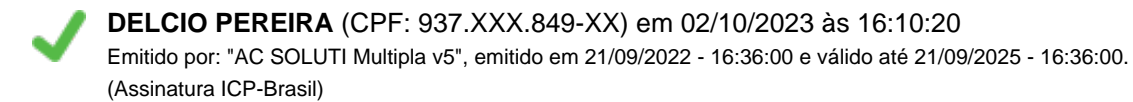

Para verificar a autenticidade desta cópia, acesse o link https://portal.sgpe.sea.sc.gov.br/portal-externo/conferenciadocumento/VURFU0NfMTIwMjJfMDAwNDMxNjhfNDMyMTFfMjAyM18xQ0ZNVjg4Mw== ou o site https://portal.sgpe.sea.sc.gov.br/portal-externo e informe o processo **UDESC 00043168/2023** e o código **1CFMV883** ou aponte a câmera para o QR Code presente nesta página para realizar a conferência.